# <span id="page-0-0"></span>Tema 6. Introducción a las pruebas unitarias de código.

Vicente Benjumea García

Programación-II Departamento de Lenguajes y Ciencias de la Computación. E.T.S.I. Informática. Univ. de Málaga.

### Tema 6. Introducción a las pruebas unitarias de código.

- [Introducción al desarrollo de pruebas unitarias de código.](#page-2-0)
- [Desarrollo de pruebas unitarias de código.](#page-9-0)
- [Estudio de cobertura.](#page-27-0)
- [Anexo. Captura de la entrada y salida de datos.](#page-37-0)

Esta obra se encuentra bajo una licencia Reconocimiento-NoComercial-CompartirIgual 4.0 Internacional (CC BY-NC-SA 4.0) de Creative Commons.

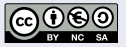

### <span id="page-2-0"></span>Objetivos en el Desarrollo de Software

- Desarrollar un sistema software que sea **correcto**:
	- Que se comporte según las **especificaciones** del problema a resolver.
	- Que cumpla los **requisitos** y **restricciones** especificados.
	- Que cuando sea ejecutado, resuelva el problema **correctamente**, para **todos los valores** posibles, y **siempre** que sea ejecutado.
- Es muy **difícil** tener la **seguridad** de que el software es **correcto**, incluso para proyectos de miles de millones de euros.
	- Cuanto más complejo es un sistema software, más difícil es tener la seguridad de su corrección.
- **•** Incluso los mejores programadores y analistas cometen errores.
	- Cuanto más complejo es un determinado problema, más complejo es el software que lo resuelve.
- Incluso los errores más simples (conversión de tipos, desbordamientos aritméticos, divisiones por cero, etc) hacen incorrecto al software.
- Las **consecuencias** del software erróneo pueden ser muy **costosas**, tanto en vidas humanas, como monetarias, tiempo y esfuerzo.
- Debemos seguir **metodologías de programación y estrategias adecuadas** para desarrollar **software de calidad**, que minimice las posibilidades de introducir errores en el software, y facilite la depuración (detección y corrección) de los errores.

## ¿ Como comprobar si un programa es correcto ?

- **Prueba experimental**: se ejecuta el programa múltiples veces para conjuntos de datos adecuadamente seleccionados, y se comprueba si los resultados son los esperados.
	- Si durante alguna prueba se produce algún **error**, entonces el programa es **incorrecto**.
	- Sin embargo, aunque las pruebas sí hayan producido los resultados esperados, **NO** se puede concluir que el programa sea correcto.
	- **La prueba experimental puede ser empleada para mostrar la presencia de errores, pero nunca su ausencia**.

#### **LA PRUEBA EXPERIMENTAL**

**PUEDE MOSTRAR QUE UN PROGRAMA SEA INCORRECTO, PERO NUNCA PUEDE MOSTRAR QUE UN PROGRAMA SEA CORRECTO.**

La única forma de demostrar la corrección de un programa es mediante la **Verificación Formal** de programas.

Es un método matemático basado en técnicas de **demostración de teoremas**.

Programación-IIDepartamento de Lenguajes y Ciencias de la Computación.E.T.S.I. Informática. Univ. de Málaga.

Es un método **complejo** y **difícil** de llevar a la práctica.

## Prueba experimental

- Se debe desarrollar una **batería de casos de prueba** para conseguir una **cobertura** adecuada en la comprobación del software bajo estudio, tanto en número de sentencias de **código ejecutado**, como en las diferentes **bifurcaciones de ramas**.
	- La **selección de datos** para los casos de pruebas debe intentar mostrar los **posibles errores** que estén ocultos en el código, considerando los **valores límite/frontera**.
		- Por ejemplo, si el software comprueba si una persona tiene edad suficiente para votar, en los casos de prueba, se deben considerar los valores frontera 17 y 18.
		- Por ejemplo si el software comprueba si el valor del mes es adecuado, en los casos de prueba, se deben considerar los valores frontera 0, 1, 12 y 13.

**15 16 17 18 19 20 -1 0 1 2 3 4 5 6 7 8 9 10 11 12 13 14**

#### Cobertura

Existen herramientas que permiten comprobar la **cobertura** del software alcanzada en una determinada prueba del software. Este estudio de cobertura ayuda en el **diseño de los casos de prueba**. Programación-IIDepartamento de Lenguajes y Cienci

### Pruebas de caja negra

- Pruebas de **caja negra**: diseña los casos de prueba del software **sin conocer** ni observar el **código interno** que lo compone. Se basa en la **especificación** y **requisitos** de los componentes del software.
	- El desconocimiento del funcionamiento interno puede influir en realizar un diseño de casos de prueba con una selección de datos **incompleta** o **inadecuada**, que no compruebe todas las decisiones y ramas existentes.

### Pruebas de caja blanca

- Pruebas de **caja blanca**: diseña los casos de prueba del software **conociendo el código interno** que lo compone. El conocimiento del código puede ayudar a diseñar **casos de pruebas más completos**, que comprueben las diferentes ramas y caminos que puede seguir la ejecución del software.
	- Diseñar las pruebas basándose en el conocimiento del código puede hacer que los **errores en el código induzcan errores en los casos de prueba**. Por ejemplo si el código no realiza algunas comprobaciones, es posible que los casos de prueba no consideren esas posibilidades.
	- Si se **modifica el código**, puede hacer que las pruebas ya diseñadas no sean válidas, o sean **incorrectas**, por lo que requiere que también se modifiquen las pruebas asociadas. Programación-IIDepartamento de Lenguajes y Cienci

## Pruebas de caja gris

Pruebas de **caja gris**: diseña los casos de prueba utilizando la **especificación** y **requisitos** de los componentes del software, así como también el conocimiento superficial del **código interno** del software, y de las diferentes ramas y caminos que existen en el código.

#### Pruebas de robustez

Pruebas de **robustez**: diseña los casos de prueba enfocados en comprobar el comportamiento del software en presencia de **entradas de datos no válidas**.

#### Pruebas de regresión

Las pruebas de **regresión** consisten en la aplicación al código actual de los **casos de prueba** desarrollados para **versiones anteriores** del código, de tal forma que permite comprobar que la nueva versión del código no ha introducido **nuevos errores** en la parte del código que ya estaba funcionando correctamente.

## Desarrollo dirigido por pruebas (TDD)

El **desarrollo dirigido por pruebas** es una metodología en la que primero se diseñan los casos de prueba basados en la especificación y requisitos del sistema (como **caja negra**), y posteriormente se va desarrollando el software, y comprobándolo contínuamente con los casos de prueba previamente diseñados.

#### Pruebas de integración

Las pruebas unitarias comprueban las unidades básicas del software. No obstante, por sí solas no son suficientes, ya que es necesario comprobar que la **unión de los componentes básicos** para crear un sistema complejo también funciona correctamente.

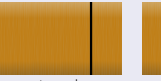

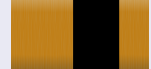

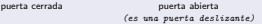

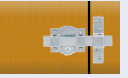

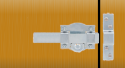

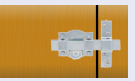

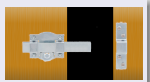

 $\rho$ erta abierta y (error cerradura cerrada (error) *(es una puerta deslizante)*

*(es una puerta deslizante)*

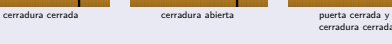

### Pruebas unitarias de código (*unit testing*)

- Las **pruebas unitarias** de código (unit testing) comprueban de forma **sistemática** el comportamiento de las unidades de software bajo estudio, según una batería de **casos de prueba** previamente diseñados.
- Cada **prueba unitaria** desarrolla un único **caso de prueba**, que especifica el procedimiento a seguir para comprobar adecuadamente un **determinado comportamiento** de la unidad bajo estudio.
	- Dado un **entorno de prueba** adecuado.
	- A partir de unos **datos de entrada**.
	- Se **ejecuta** la unidad bajo estudio.
	- Se **comprueba** que los **resultados** obtenidos coinciden con los resultados esperados, así como también se comprueban los **efectos** producidos en el entorno de prueba.
	- En caso de ser necesario, se realiza una **limpieza** del entorno de trabajo.
- Para poder comprobar el software, se deben desarrollar múltiples **pruebas unitarias**, según la batería de **casos de prueba** diseñados, con el objetivo de alcanzar una **cobertura** del software adecuada.

### <span id="page-9-0"></span>Desarrollo de pruebas unitarias de código (*unit testing*)

- Python dispone de varias herramientas que proporcionan marcos de trabajo adecuados para el desarrollo y realización de pruebas unitarias de código.
	- El módulo **unittest**, perteneciente a la librería estándar del lenguaje.
	- También existen otras herramientas externas, por ejemplo **pytest** (https://docs.pytest.org/).
- En este curso, desarrollaremos las pruebas unitarias utilizando el módulo **unittest**, perteneciente a la librería estándar del lenguaje.
	- Para cada **módulo de código** que se desee comprobar, se desarrollará otro **módulo de pruebas**, que contenga las **pruebas unitarias** adecuadas para ello.
	- El **nombre** del módulo de pruebas debe comenzar con la palabra **test\_** seguida por el nombre del módulo de código que va a comprobar.
		- Por ejemplo, para comprobar el comportamiento del código definido en el módulo **dato.py**, se desarrollará el módulo denominado **test\_dato.py**, conteniendo las pruebas unitarias diseñadas para ello.

## Módulos de pruebas

- El **nombre** del módulo de pruebas debe comenzar con la palabra **test\_** seguida por el nombre del módulo de código que va a comprobar.
- El módulo de pruebas:
	- Debe importar al módulo unittest y al **módulo de código a comprobar**.
	- Debe definir una o varias **clases de pruebas**, que contienen los casos de prueba.
	- La función principal **main()** se encarga de **ejecutar** las pruebas especificadas.

```
# Módulo: test_dato.py # debe comenzar por test_ seguido por nombre del módulo a comprobar
import unittest # módulo para pruebas unitarias
import dato # módulo de código a comprobar
class Test010DatoMethods(unittest.TestCase):
    """Esta clase comprueba los métodos de la clase Dato, del módulo dato."""
class Test020DatoFunctions(unittest.TestCase):
    """Esta clase comprueba las funciones del módulo dato."""
def main() -> None:
   unittest.main(module=__name__, verbosity=2) # permite utilizar desde otros módulos
if name == "main ":
   main()
```
Programación-IIDepartamento de Lenguajes y Cien

## Clases de pruebas

- El objetivo de las **clases de pruebas** es el desarrollo de las pruebas unitarias encargadas de comprobar el funcionamiento del código correspondiente.
	- Cada clase de pruebas define su propio **entorno de pruebas**.
	- Se deben definir tantas **clases de prueba** en el módulo de pruebas, como sean necesarias para tener el código bien estructurado, según la cantidad de entornos de prueba diferentes que sean necesarios.
	- El **nombre** de cada clase de pruebas debe comenzar con la palabra **Test**, seguida por un **código de orden**, por el **nombre de la clase** que va a comprobar y **nombre del método** a comprobar.
	- Cada clase de pruebas debe **heredar** de unittest.TestCase.
	- Las clases de prueba se **comprueban** en **orden lexicográfico**, por ello se debe especificar el código de orden en el nombre de la clase.

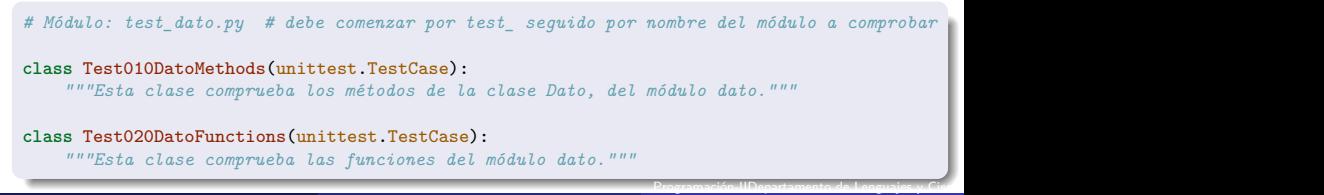

### Entorno de pruebas (test fixture)

- Cada **clase de pruebas** define su propio **entorno de pruebas** (test fixture).
- El **entorno de pruebas** define el entorno de trabajo donde se realizan las pruebas, así como las acciones de limpieza necesarias cuando termine cada prueba. Para ello, se deben definir los siguientes métodos:
	- setUp(self): se ejecuta **antes de cada prueba**, y se encarga de **crear el entorno de trabajo** donde se realizan las pruebas, tales como la creación de los objetos necesarios para realizar las pruebas, la creación de ficheros de datos, etc.
	- **tearDown(self): se ejecuta después de cada prueba**, y se encarga de realizar las acciones necesarias de **limpieza**, después de realizar cada prueba, tales como la destrucción de los objetos creados, la eliminación de los ficheros de datos, etc.

```
class Test010DatoMethods(unittest.TestCase):
    """Esta clase comprueba los métodos de la clase Dato, del módulo dato."""
    def setUp(self) -> None:
        """Crea el entorno de pruebas. Se ejecuta antes de cada prueba."""
        self.data = data.Dato(5)def tearDown(self) -> None:
        """Destruye el entorno de pruebas. Se ejecuta después de cada prueba."""
        del self.dato
      Vicente Benjumea García Tema 6. Introducción a las pruebas unitarias de código.
13 / 41Programación-IIDepartamento de Lenguajes y Cienci
```
## Pruebas unitarias (I)

- Las **pruebas unitarias** se definen como **métodos de la clase de pruebas** correspondiente, y podrán utilizar, si es necesario, el **entorno de pruebas** definido por el método setUp(self) de la misma clase.
	- Los métodos que desarrollan las pruebas unitarias deben comenzar con la palabra **test\_**, seguida por un **código de orden** de varios dígitos, seguido por el **nombre del método** principal que se está comprobando.
	- Los métodos de prueba se **comprueban** en **orden lexicográfico**, por ello se debe especificar el código de orden en el nombre del método.

```
class Test010DatoMethods(unittest.TestCase):
   def test 010 ctor(self) -> None:
       """Deps: __init__, get_value."""
      value()self.assertEqual(valor, 5)
```
## Pruebas unitarias (II)

- Las **pruebas unitarias** se definen como **métodos de la clase de pruebas** correspondiente, y podrán utilizar, si es necesario, el **entorno de pruebas** definido por le método setUp(self) de la misma clase.
	- Cada prueba unitaria debe comprobar un **único y determinado comportamiento**, característica, o funcionalidad concreta.
		- A veces, varios métodos de la clase a comprobar pueden estar involucrados en una comprobación. Se debe intentar **minimizar la cantidad de métodos**, de la clase a comprobar, involucrados en dicha prueba.
	- Cada método debe tener una documentación (**doc-string**) que proporcione información sobre el caso de prueba que se está realizando, y los nombres de los métodos involucrados en dicha prueba, incluyendo el entorno de la prueba. Si la prueba falla, los métodos involucrados pueden tener algún error.

```
class Test010DatoMethods(unittest.TestCase):
   def test 010 ctor(self) -> None:
       """Deps: __init__, get_value."""
      value()self.assertEqual(valor, 5)
```
## Pruebas unitarias (III)

- Cada prueba unitaria suele seguir el siguiente esquema:
	- Sección de **preparación**: prepara el entorno de trabajo y los datos necesarios para ser utilizados en la siguiente sección.
	- Sección de **actuación**: invoca al método bajo prueba, con los datos preparados en la sección anterior.
	- Sección de **comprobación**: comprueba los resultados y efectos que produce la ejecución de la sección anterior, utilizando **asertos** para estas comprobaciones. A continuación se explicará el concepto de **aserto**.

### Pruebas unitarias (IV)

- Si durante la ejecución de una prueba unitaria se **lanza** alguna **excepción**, entonces se considera que dicha **prueba unitaria ha fallado**, y por lo tanto **existe algún error** en el código que está siendo comprobado.
	- No obstante, en determinados contextos de comprobación, es correcto que el código a comprobar lance excepciones. En estos casos, las excepciones lanzadas se pueden comprobar con:

```
with self.assertRaises(TypeError):
    self.dato.set_value("hola") # debería lanzar una excepción
```
## Asertos (I)

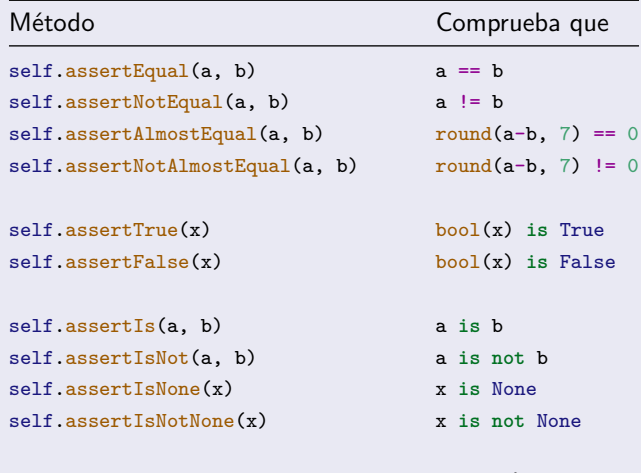

**with** self.assertRaises(exc): código código lanza exc

# Asertos (II)

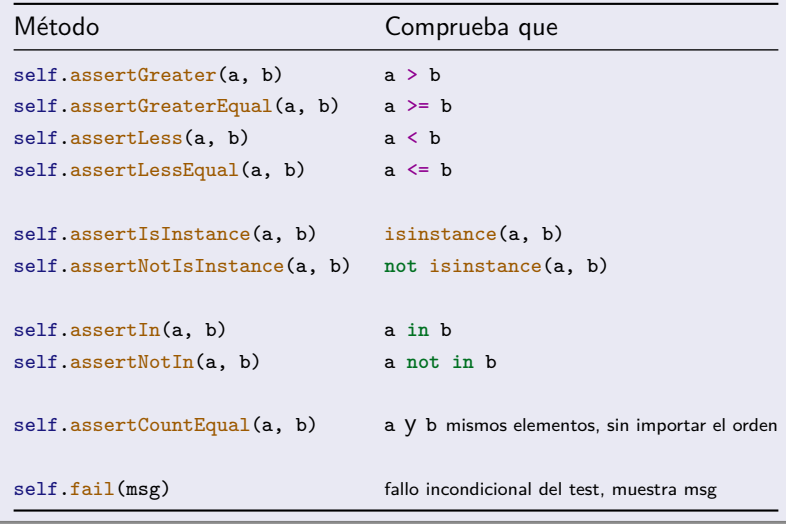

### Abstracción: Dato numérico

Un Dato numérico representa un objeto que almacena un determinado valor numérico (int o float).

- Comportamiento de un dato numérico:
	- Especificar el valor numérico almacenado.
	- Consultar el valor numérico almacenado.
	- Modificar el valor numérico almacenado.
	- Obtener la representación textual del dato numérico.
- **·** Estado interno del *punto*:
	- El valor numérico almacenado.

#### Representación gráfica: diagrama de clases en UML

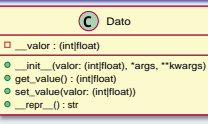

En los métodos del diagrama no aparece el parámetro self.

## Módulo dato.py

*# Módulo: dato.py*

```
"""Este módulo define la clase Dato"""
class Dato:
    """clase que almacena un determinado valor numérico"""
   def __init (self, valor: (int|float), *args, **kwargs) -> None:
        """inicializa un objeto de la clase"""
        if not isinstance(valor, (int, float)):
            raise TypeError("Valor no es número")
        self. valor = valor
        super(), init (*args, **kwargs)
    def get_value(self) -> (int|float):
        """devuelve el valor almacenado"""
        return self.__valor
    def set value(self, valor: (int|float)) -> None:
        """modifica el valor almacenado"""
        if not isinstance(valor, (int, float)):
            raise TypeError("Valor no es número")
        self. valor = valor
                                                        def main() -> None:
                                                            """programa principal de prueba"""
                                                           dt = Data(5)\text{assert}(\text{repr}(dt) == "Data(5)")\text{assert}(dt.\text{get value}() == 5)dt.set_value(7)
                                                            \text{assert}(\text{repr}(dt) == "Data(7)")assert(dt.get_value() == 7)
                                                            print("Prueba correcta")
                                                        if name == "main ":
                                                            main()
```

```
def __repr__(self) -> str:
    """devuelve la representación textual del objeto"""
   return f"Dato({self.__valor})"
```
## Módulo test\_dato.py

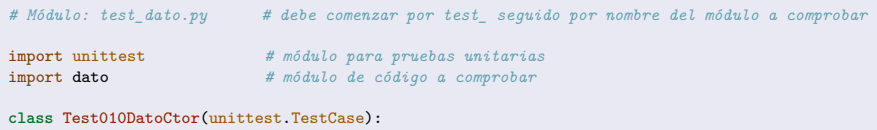

*"""Esta clase comprueba el constructor y método get de la clase Dato, del módulo dato. El nombre de la clase debe comenzar por Test. La clase debe heredar de unittest.TestCase Los tests se comprueban en orden lexicográfico. El nombre de los tests debe comenzar por test\_ seguido por el número de orden y el nombre del método principal a comprobar."""*

```
def setUp(self) -> None:
    """Crea el entorno de pruebas (test fixture).
    Creación de objetos generales utilizables para cada prueba.
    Se ejecuta antes de cada prueba."""
    self.data = data.Dato(5)
```

```
def tearDown(self) -> None:
    """Destruye el entorno de pruebas (test fixture).
    Se ejecuta después de cada prueba, para realizar limpieza."""
    del self.dato
```
## Módulo test\_dato.py (continuación)

```
# Módulo: test_dato.py (continuación)
# class Test010DatoCtor(unittest.TestCase): # (continuación)
   def test_010_ctor(self) -> None:
       """Deps: __init__, get_value."""
       value()self.assertEqual(valor, 5)
   def test_020_ctor(self) -> None:
       """Deps: __init__, get_value."""
       dt = data.Dato(5.5)value()self.assertAlmostEqual(valor, 5.5)
   def test_030_ctor(self) -> None:
       """Deps: __init__."""
       with self.assertRaises(TypeError):# La siguiente invocación debería lanzar una excepción
           dt = dato.Dato(3+3j) # los números complejos son un valor "frontera"
   # Duplicado de test_010_ctor
   # def test_040_get(self) -> None:
         # """Deps: __init__, get_value."""
   # valor = self.dato.get_value()
   # self.assertEqual(valor, 5)
```
## Módulo test\_dato.py (continuación)

```
class Test020DatoSet(unittest.TestCase):
    """Esta clase comprueba los métodos set y get de la clase Dato, del módulo dato."""
   def setUp(self) -> None:
        """Crea el entorno de pruebas (test fixture)."""
       self.data = data.Dato(5)def tearDown(self) -> None:
        """Destruye el entorno de pruebas (test fixture)."""
       del self.dato
   def test_010_set(self) -> None:
       """Deps: __init__, get_value, set_value."""
       self.dato.set_value(7)
       value()self.assertEqual(valor, 7)
   def test_020_set(self) -> None:
        """Deps: __init__, get_value, set_value."""
       self.dato.set_value(7.7)
       valor = self.dato.get_value()
       self.assertAlmostEqual(valor, 7.7)
   def test 030 set(self) -> None:
       """Deps: __init__, get_value, set_value."""
       with self.assertRaises(TypeError):# La siguiente invocación debería lanzar una excepción
           self.dato.set_value(3+3j) # los números complejos son un valor "frontera"
       value()self.assertEqual(valor, 5)
                                                            Programación-IIDepartamento de Lenguajes y Cienci
```
### Módulo test\_dato.py (continuación)

```
# Módulo: test_dato.py (continuación)
class Test030DatoRepr(unittest.TestCase):
    """Esta clase comprueba el método repr de la clase Dato, del módulo dato."""
    def setUp(self) -> None:
        """Crea el entorno de pruebas (test fixture)."""
        self.data = data.Dato(5)def tearDown(self) -> None:
        """Destruye el entorno de pruebas (test fixture)."""
        del self.dato
    def test 010 repr(self) \rightarrow None:
        """Deps: __init__, __repr__"""
        valor = repr(self.dato)
        self.assertEqual(valor, "Dato(5)")
```
#### Módulo test\_dato.py (continuación)

```
# Módulo: test_dato.py (continuación)
```

```
class Test040DatoMain(unittest.TestCase):
    """Esta clase comprueba la función main del módulo dato."""
    def test 010 main(self) -> None:
        """Deps: main, resto de métodos del módulo."""
                              valor = dato.main() # si lanza excepciones, falla el test
        self.assertIsNone(valor)
def main() -> None:
    unittest.main(module=__name__, verbosity=2) # permite utilizar desde otros módulos
```

```
if __name__ == "__main__":
    main()
```
## Salida de las pruebas unitarias (ejecución de test dato.py)

test\_010\_ctor (\_main\_\_.Test010DatoCtor.test\_010\_ctor) Deps: \_\_init\_\_, get\_value. ... ok test 020 ctor ( main .Test010DatoCtor.test 020 ctor) Deps: \_\_init\_\_, get\_value. ... ok test 030 ctor ( main .Test010DatoCtor.test 030 ctor) Deps: init . ... ok test 010\_set (\_main\_\_.Test020DatoSet.test\_010\_set) Deps: \_\_init\_\_, get\_value, set\_value. ... ok test 020 set ( main .Test020DatoSet.test 020 set) Deps: \_\_init\_\_, get\_value, set\_value. ... ok test\_030\_set (\_\_main\_\_.Test020DatoSet.test\_030\_set) Deps: init , get value, set value. ... ok test 010\_repr (\_main\_\_.Test030DatoRepr.test\_010\_repr) Deps: \_\_init\_\_, \_\_repr\_\_ ... ok test 010 main ( main .Test040DatoMain.test 010 main) Deps: main, resto de métodos del módulo. ... ok

----------------------------------------------------------------------

Ran 8 tests in 0.001s

OK

## Estudio de cobertura

## <span id="page-27-0"></span>Estudio de Cobertura

- Existen herramientas (módulo **coverage**: https://coverage.readthedocs.io/) que permiten comprobar la **cobertura** del software alcanzada en una determinada prueba del software.
	- Se debe realizar el estudio de cobertura, tanto del número de sentencias de **código ejecutado**, como en **bifurcaciones de ramas**.
	- Este estudio de cobertura ayuda en el **diseño de los casos de prueba**.
- Para poder utilizar el módulo **coverage** desde un programa Python (Thonny) es conveniente que el **módulo de pruebas unitarias** especifique la función **main** como se indica a continuación:

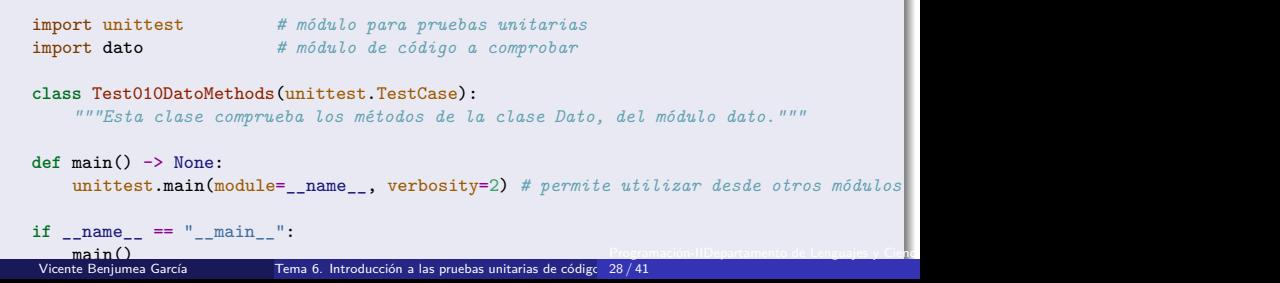

## Estudio de cobertura para dato.py y test\_dato.py

## Salida de texto (cobertura de dato.py y test dato.py)

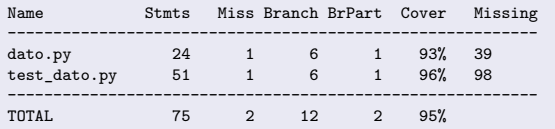

## Salida a fichero index.html (cobertura de dato.py y test\_dato.py)

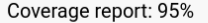

coverage.py v6.5.0, created at 2024-02-02 20:21 +0100

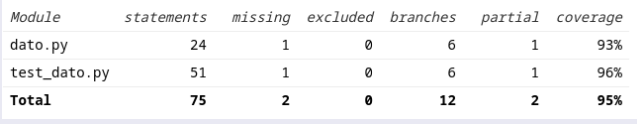

## Estudio de cobertura para dato.py y test\_dato.py

## Cobertura de código dato.py

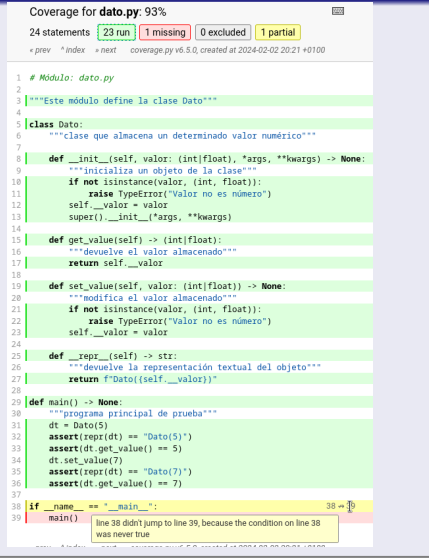

# Estudio de cobertura para dato.py y test\_dato.py

## Cobertura de código test\_dato.py

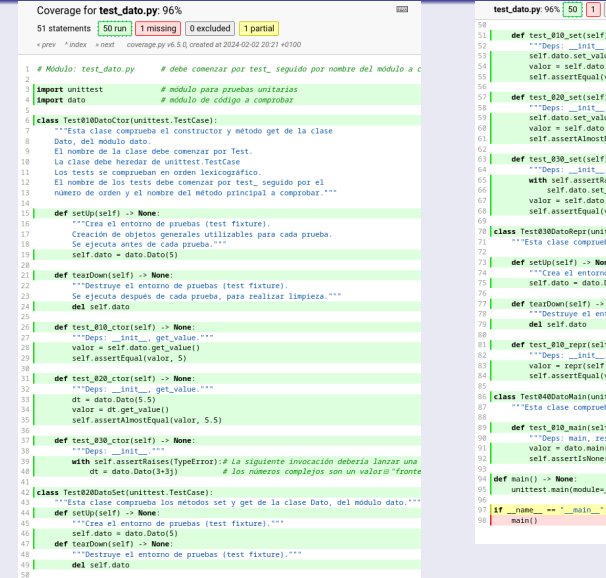

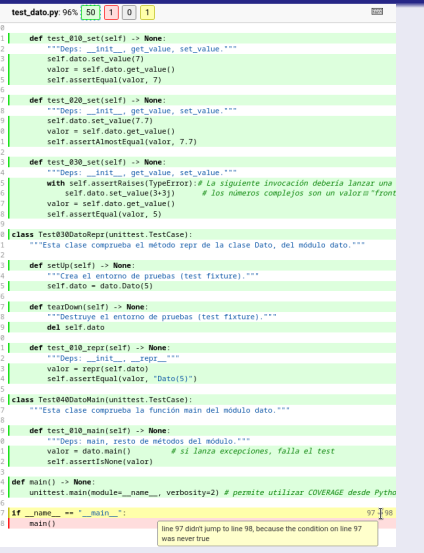

Programación-IIDepartamento de Lenguajes y Cienci

## Estudio de cobertura para pruebas unitarias

## Código para realizar el estudio de cobertura para pruebas unitarias

```
#-----------------------------------
# Nombre del fichero: pycoverage.py
#-----------------------------------
import sys
import coverage.cmdline
def exec_coverage(args: list[str]) -> None:
    sys.argy.clear()
    sys.argv.append("coverage.py")
    sys.argv.extend(args)
    coverage.cmdline.main()
def main() -> None:
    exec_coverage("erase".split())
    exec_coverage("run --source=. --branch --omit pycoverage.py,unittesting_utils.py -m unittest discover".split())
    exec_coverage("report --no-skip-covered -i -m --omit pycoverage.py,unittesting_utils.py".split())
    exec_coverage("html --no-skip-covered -i --omit pycoverage.py,unittesting_utils.py".split())
    exec_coverage("erase".split())
if name == "main ":
   main()
```
Genera el fichero html htmlcov/index.html con el análisis de cobertura individualizado sobre cada módulo, e información adicional.

## Estudio de cobertura

### Estudio de Cobertura

- Se debe realizar el estudio de cobertura, tanto del número de sentencias de **código ejecutado**, como en **bifurcaciones de ramas**.
	- No obstante, aunque se alcance un **100% de cobertura**, tanto en número de sentencias de código ejecutado, como en bifurcaciones de ramas, **NO se puede tener la garantía de que el software sea correcto**, ya que puede haber combinaciones de datos que no hayan sido comprobadas.

- Es importante alcanzar el **100% de cobertura** del código que se desee comprobar, tanto en número de sentencias de código ejecutado, como en bifurcaciones de ramas, pero eso sólo **no es suficiente**. Además:
	- Es muy importante el diseño de una **batería de casos de prueba** adecuada.
	- Es muy importante la **selección** de los **datos** para los casos de prueba, teniendo en cuenta los **valores límite/frontera**.

## Estudio de cobertura media\_01.py y test\_media\_01.py

```
# Módulo: media_01.py
def calc_media(lista_nums: list[int|float]) -> float:
    """devuelve la media de la lista de números."""
    suma = 0if len(lista nums) > 0:
       for num in lista_nums:
            suma += num
   return suma // len(lista_nums)
# Este código tiene dos ERRORES
```

```
# (división por cero, y división entera)
# aunque ha superado las pruebas
# y tiene un 90% de cobertura
```

```
# Módulo: test_media_01.py
import unittest
import media_01
```

```
class Test010MediaFunctions(unittest.TestCase):
   def test_010_calc_media(self) -> None:
        """Deps: calc_media"""
        value = media_01.calc_media([3.5, 4.5, 7.0])self.assertAlmostEqual(valor, 5.0)
```
Programación-IIDepartamento de Lenguajes y Ciencias de la Computación.E.T.S.I. Informática. Univ. de Málaga.

```
def main() -> None:
   unittest.main(module=_name__, verbosity=2)
```
test\_010\_calc\_media (test\_media\_01.Test010MediaFunctions.test\_010\_calc\_media) Deps: calc\_media ... ok ---------------------------------------------------------------------- Ran 1 test in 0.000s OK<br>Name Stmts Miss Branch BrPart Cover Missing ------------------------------------------------------------- media\_01.py 6 0 4 1 90% 4->7 test\_media\_01.py 8 0 0 0 100% -------------------------------------------------------------- TOTAL 14 0 4 1 94%

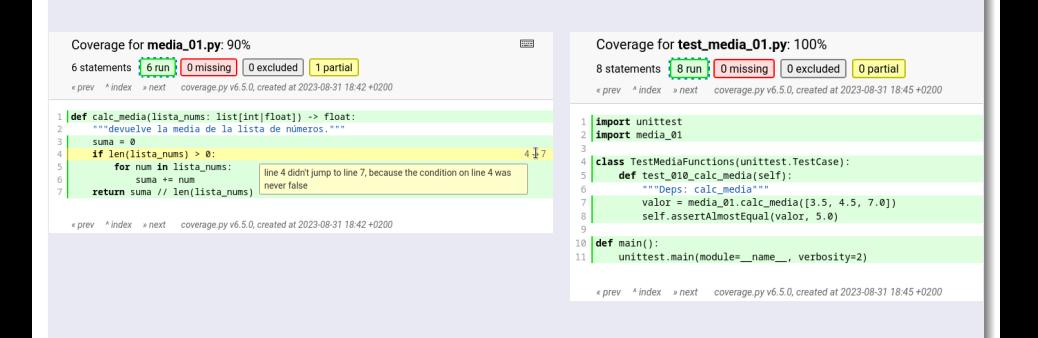

## Estudio de cobertura media\_02.py y test\_media\_02.py

```
# Módulo: media_02.py
```

```
def calc_media(lista_nums: list[int|float]) -> float:
    """devuelve la media de la lista de números."""
   media = 0if len(lista_nums) > 0:
       suma = 0for num in lista_nums:
            suma += num
       media = suma // len(lista_nums)
    return media
```

```
# Este código tiene un ERROR
 # (división entera)
 # aunque ha superado las pruebas
# y tiene un 100% de cobertura
```

```
# Módulo: test_media_02.py
import unittest
import media_02
```

```
class Test010MediaFunctions(unittest.TestCase):
   def test_010_calc_media(self) -> None:
        """Deps: calc_media"""
        valor = media 02.calc media([3.5, 4.5, 7.0])
        self.assertAlmostEqual(valor, 5.0)
```

```
def test 020 calc media(self) -> None:
    """Deps: calc_media"""
    value = media_02.calc_media([])self.assertAlmostEqual(valor, 0.0)
```

```
def main() -> None:
   unittest.main(module=_name___verbosity=2)
```

```
test_010_calc_media (test_media_02.Test010MediaFunctions.test_010_calc_media)
Deps: calc_media ... ok
test_020_calc_media (test_media_02.Test010MediaFunctions.test_020_calc_media)
Deps: calc_media ... ok
----------------------------------------------------------------------
Ran 2 tests in 0.000s
OK
Name Stmts Miss Branch BrPart Cover Missing
--------------------------------------------------------------
media 02.py 8 0 4 0 100%
test_media_02.py 11 0 0 0 100%
--------------------------------------------------------------
TOTAL 19 0 4 0 100%
                                                          Programación-IIDepartamento de Lenguajes y Ciencias de la Computación.E.T.S.I. Informática. Univ. de Málaga.
```
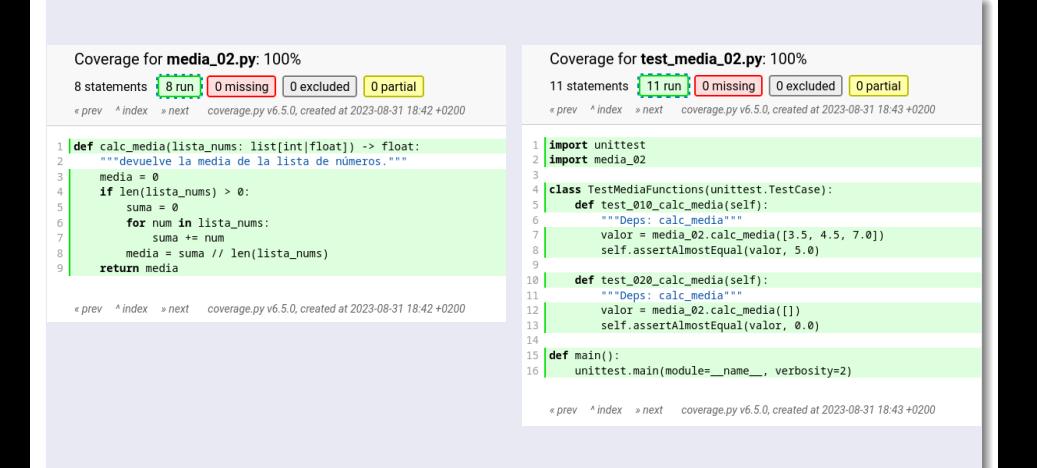

# Anexo. Captura de la entrada y salida de datos (I)

## <span id="page-37-0"></span>Utilidad para capturar la entrada (input) y la salida de datos (print)

- La clase IOCapture permite proporcionar los valores de entrada que serán leídos por la función input(). También captura la información mostrada en pantalla por la función print().
- Está definida como un **gestor de contexto**, por lo que se debe utilizar con la sentencia **with** para que la entrada/salida se vuelva a restaurar al finalizar el procesamiento.

```
def test_entrada_salida_01(self) -> None:
   with IOCapture("pepe luis\n6.5\nana luisa\n7.0\neva\n9.0\n\n\n") as io capture:
       modulo.main()
       valor1 = modulo.funcion 01(7, 8)obj1 = modulo.class(1, 2, 3)valor2 = obj1.metodo_01(4, 5)self.assertEqual(valor1, 56)
   self.assertEqual(valor2, 20)
   self.assertEqual(io_capture.get_stderr_value(), "")
   self.assertEqual(io_capture.get_stdout_value(), "Introduce Nombre: "
        "Introduce nota: Introduce Nombre: Introduce nota: "
        "Introduce Nombre: Introduce nota: Introduce Nombre: "
        "Alumno: pepe luis 6.5\nAlumno: ana luisa 7.0\nAlumno: eva 9.0\n")
```
# Anexo. Captura de la entrada y salida de datos (II)

#### Utilidad para capturar la entrada (input) y la salida de datos (print)

```
import io
import sys
from typing import Optional, Any
class IOCapture:
    """Captura sys.stdout, sys.stderr y sys.stdin"""
   def init (self, invalue: Optional[str] = None, *args, **kwargs) -> None:
        """recibe el valor inicial para sys.stdin"""
       self.__invalue = invalue
       if not isinstance(self.__invalue, str):
           self. invalue = ""self.__stdin_org = sys.stdin
       self. stdout_org = sys.stdout
       self. stderr org = sys.stderr
       self.__stdin: Optional[io.StringIO] = None
       self. stdout: Optional[io.StringIO] = None
       self. stderr: Optional[io.StringIO] = None
       self. stdout value: 0ptional[str] = Noneself. stderr value: 0ptional[str] = None
       super(). init (*args, **kwargs)
```
### Utilidad para capturar la entrada (input) y la salida de datos (print)

```
def enter (self) -> 'IOCapture':
    self. stdout value = None
    self. stderr value = None
    self. stdin = io.StringI0(self. <i>invalue</i>)self. stdout = io.StringIO()self. stderr = io.StringIO()
    sys.stdin = self.__stdin
    sys.stdout = self. stdout
    sys.stderr = self.__stderr
    return self
```
# <span id="page-40-0"></span>Anexo. Captura de la entrada y salida de datos (IV)

#### Utilidad para capturar la entrada (input) y la salida de datos (print)

```
def exit (self, exc type: Any, exc value: Any, exc tb: Any) -> None:
    sys.stdin = self. stdin org
    sys.stdout = self.__stdout_org
    sys.stderr = self. stderr org
    self. stdout value = self. stdout.getvalue()
    self. stderr value = self. stderr.getvalue()
    self. stdin.close()
    self. stdout.close()
    self. stderr.close()
    del self.__stdin
    del self.__stdout
    del self.__stderr
    return None
```

```
def get stdout value(self) -> Optional[str]:
    """devuelve el string capturado de sys.stdout"""
    return self.__stdout_value
```

```
def get_stderr_value(self) -> Optional[str]:
    """devuelve el string capturado de sys.stderr"""
    return self.__stderr_value
```